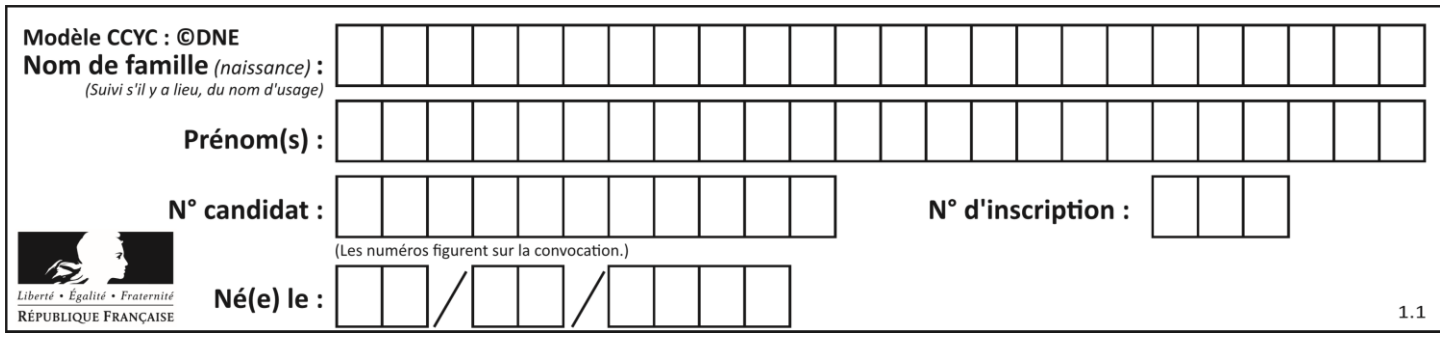

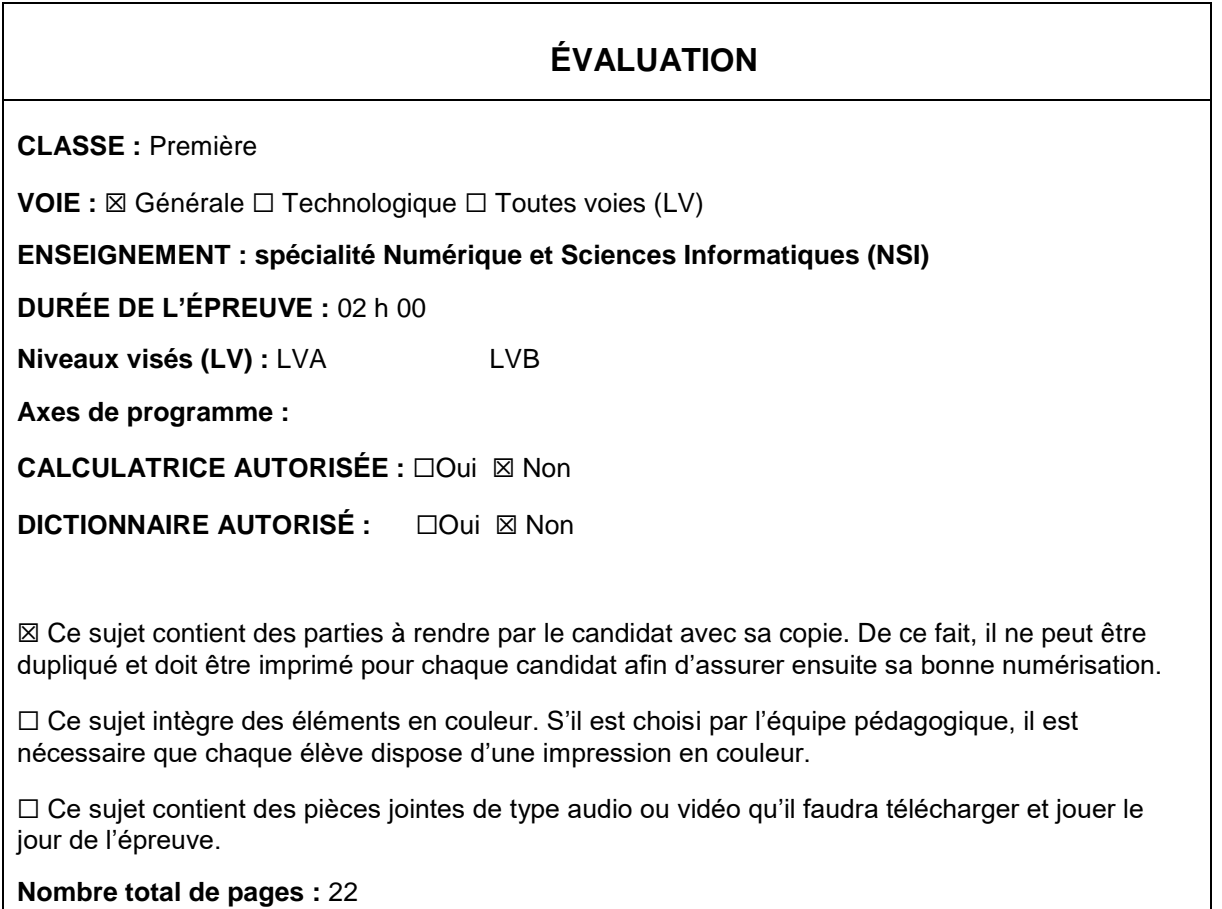

L'épreuve consiste en 42 questions, rangées en 7 thèmes.

Pour chaque question, le candidat gagne 3 points s'il choisit la bonne réponse, perd 1 point s'il choisit une réponse fausse. S'il ne répond pas ou choisit plusieurs réponses, il ne gagne ni ne perd aucun point.

Le total sur chacun des 7 thèmes est ramené à 0 s'il est négatif.

La note finale s'obtient en divisant le total des points par 6,3 et en arrondissant à l'entier supérieur.

# **Le candidat indique ses réponses aux questions en pages 2 et 3.**

**Seules les pages 1 à 4 sont rendues par le candidat à la fin de l'épreuve, pour être numérisées.**

Les questions figurent sur les pages suivantes.

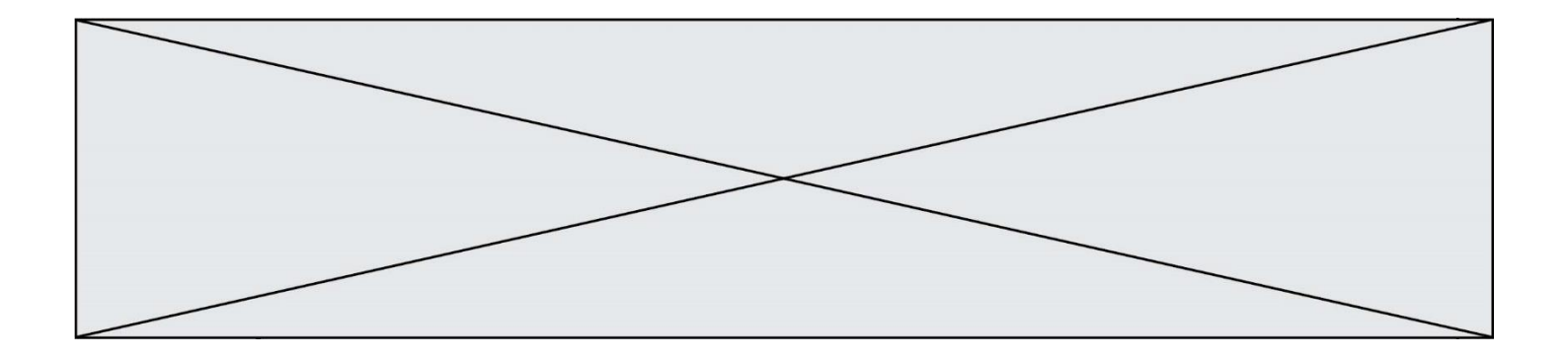

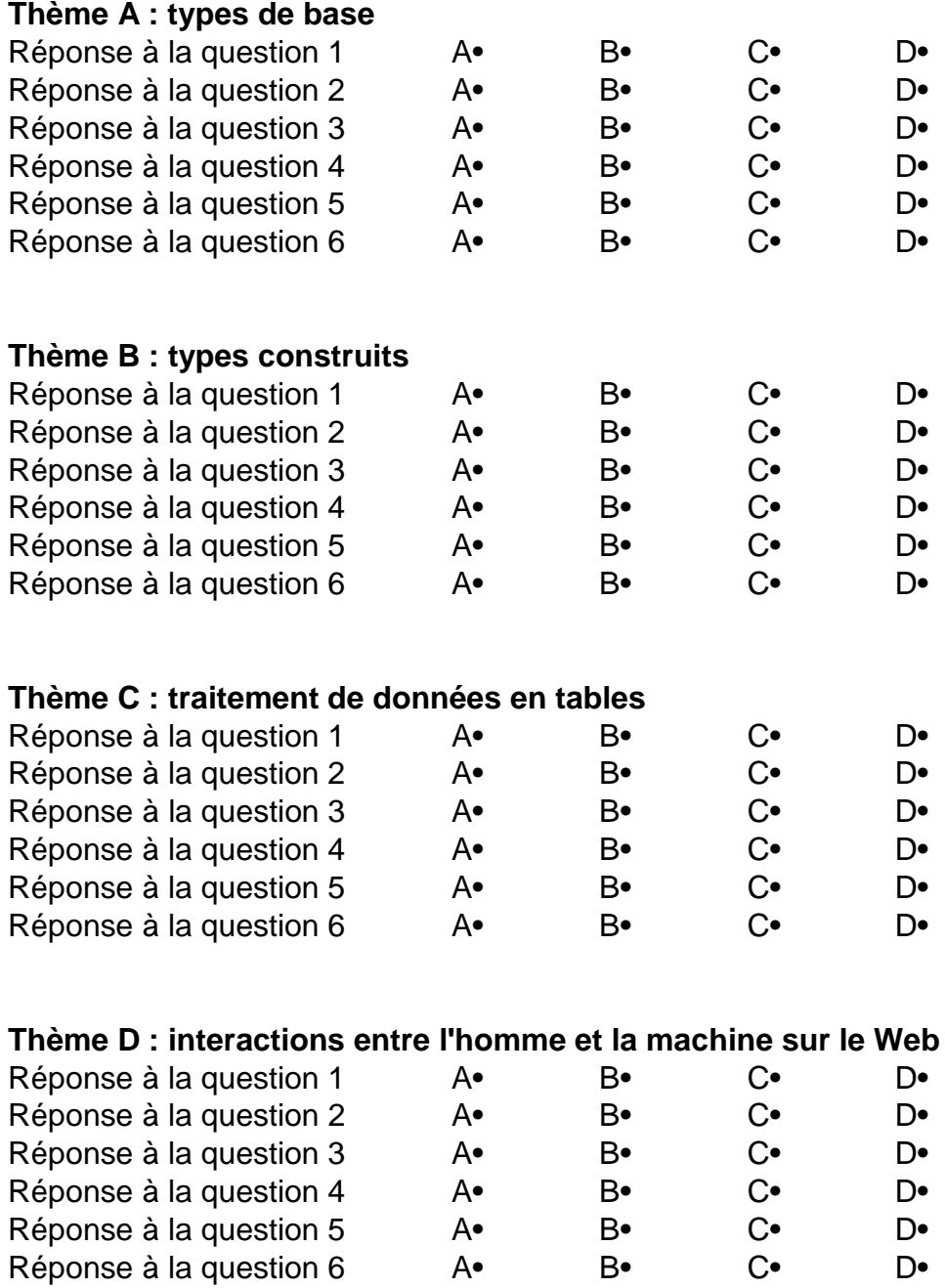

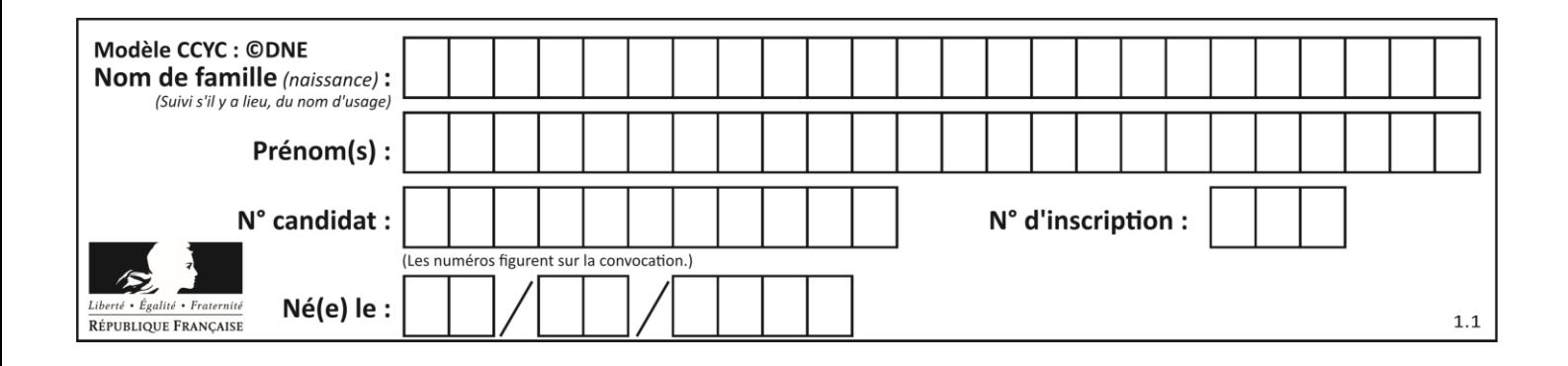

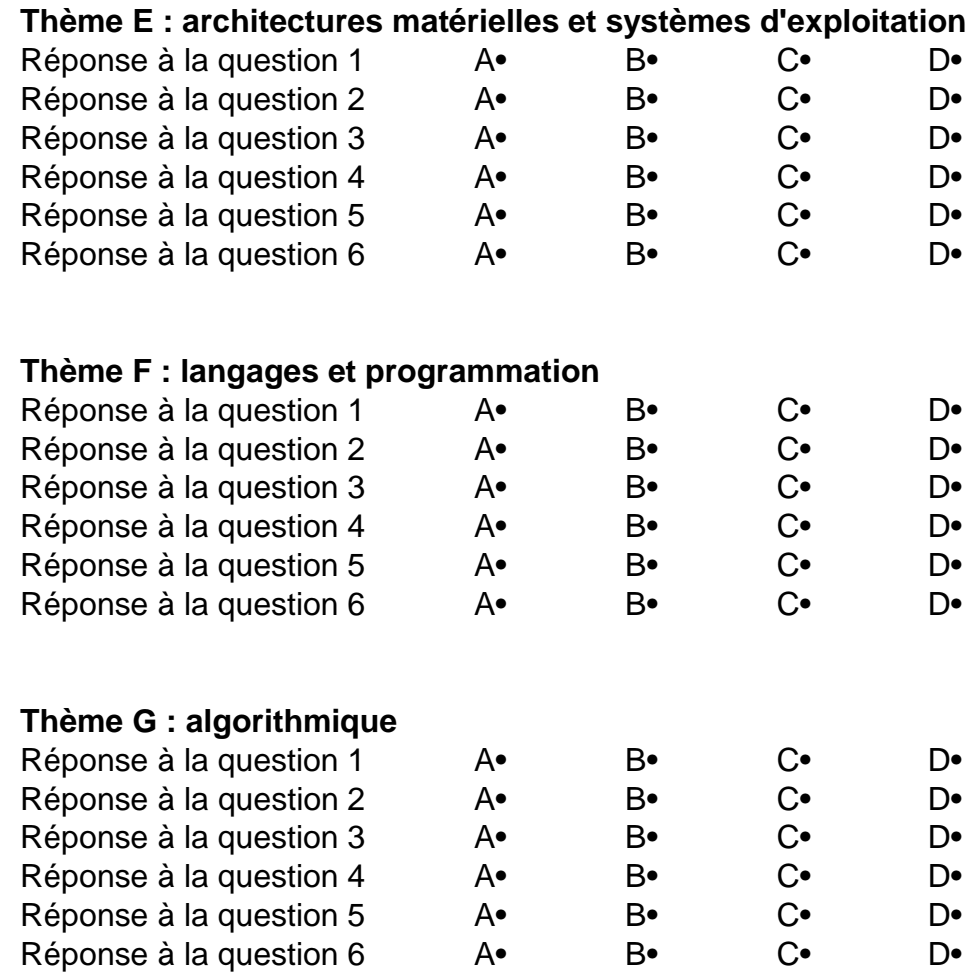

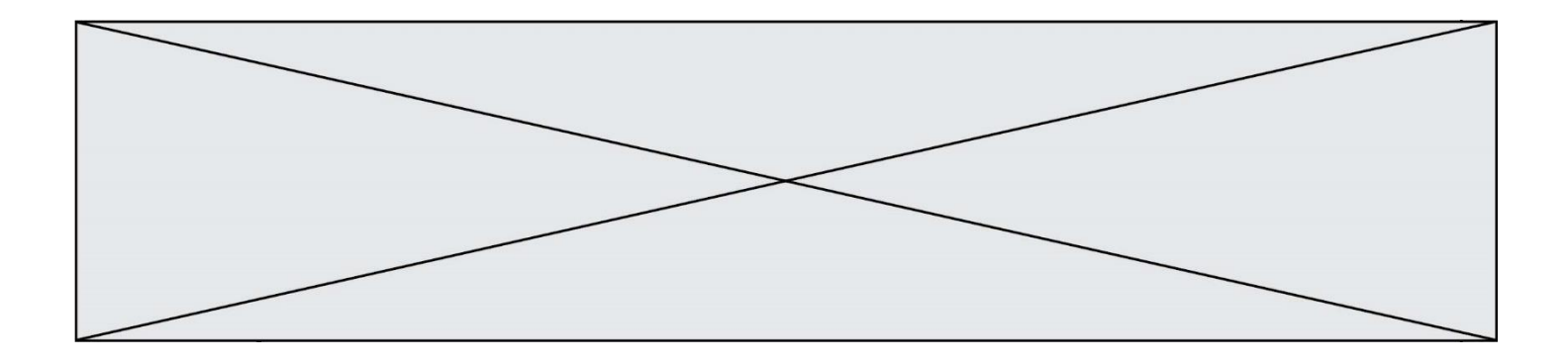

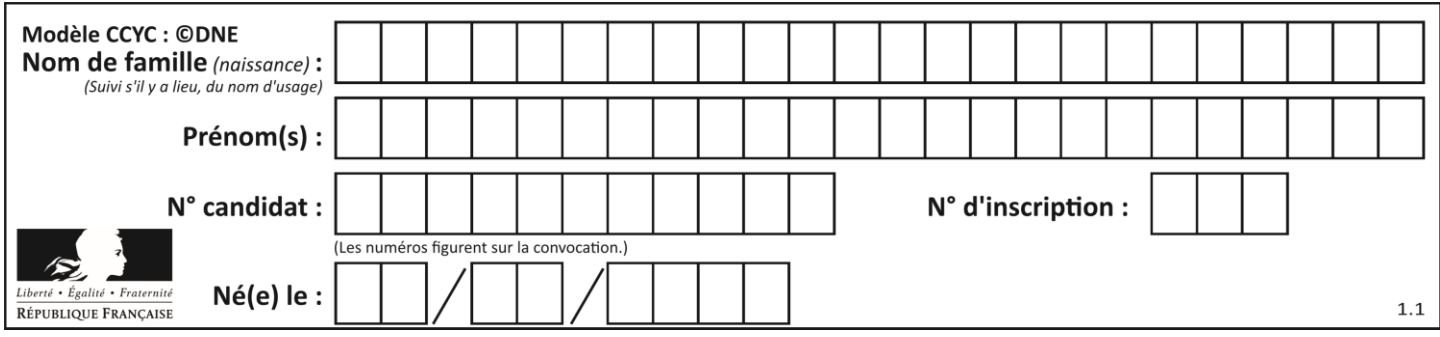

# **Thème A : types de base**

## **Question A.1**

Quel est le nombre minimum de bits qui permet de représenter les 26 lettres majuscules de l'alphabet ? *Réponses*

- A 4
- B 5
- C 25
- D 26

## **Question A.2**

Dans le bloc <head> d'un fichier HTML, afin d'encoder les caractères avec le standard Unicode/UTF-8 on insère la ligne :

```
<meta http-equiv="Content -Type" content="text/html; charset=UTF-8">
```
Pourquoi cela ?

## *Réponses*

- A UTF-8 est l'encodage Linux
- B ASCII est une vieille norme, il est temps d'en changer
- C UTF-8 est une norme conçue pour permettre un affichage correct des caractères spéciaux sur tout système d'exploitation
- D UTF-8 est un encodage qui protège mieux contre le piratage informatique

## **Question A.3**

Quelle est la valeur de x à la fin de l'exécution du script Python suivant ?

```
x = 1for i in range(10):
  x = x * 2
```
## *Réponses*

- A 2
- B 1024
- C 2048
- D 20000000000

## **Question A.4**

Parmi les nombres suivants, quel est celui dont la représentation sous forme de nombre flottant peut être écrite de manière exacte avec un nombre fini de chiffres en base 2 ?

- A 1/5
- B 1/6
- $C \t1/7$
- D 1/8

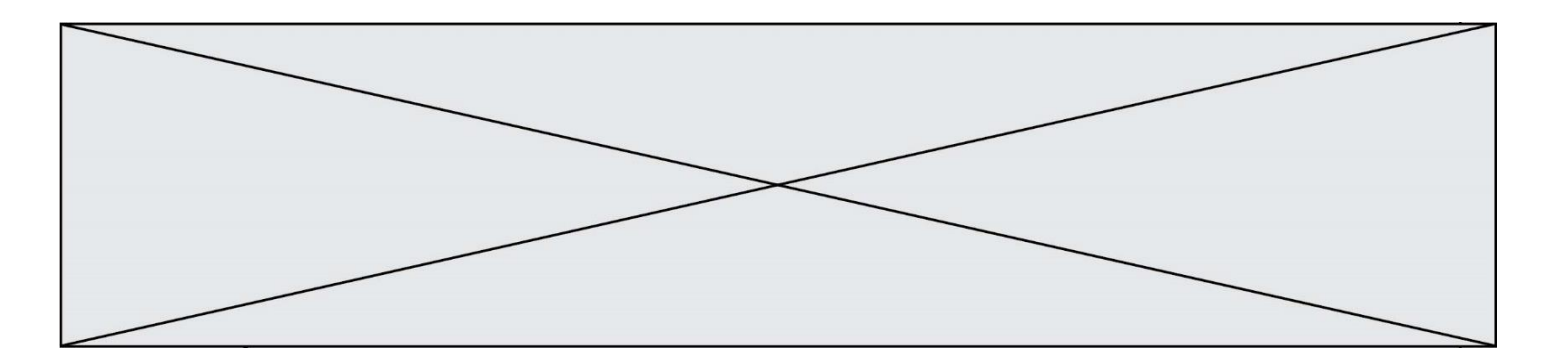

### **Question A.5**

Quelle est la séquence de bit qui représente –25 en complément à 2 sur 8 bits ?

#### **Réponses**

- A 0001 1001
- B 0001 1010
- C 1110 0110
- D 1110 0111

## **Question A.6**

Olivier visite son site préféré pour relire le programme de NSI. Il devrait lire le texte ci-dessous :

> L'enseignement de spécialité de numérique et sciences informatiques du cycle terminal de la voie générale vise l'appropriation des fondements de l'informatique pour préparer les élèves à une poursuite d'études dans l'enseignement supérieur, en les formant à la pratique d'une démarche scientifique et en développant leur appétence pour des activités de recherche.

Le paramétrage de son navigateur lui donne l'affichage ci-dessous :

L'enseignement de spécialité de numérique et sciences informatiques du cycle terminal de la voie générale vise l'appropriation des fondements de l'informatique pour préparer les éIèves à une poursuite d'études dans l'enseignement supérieur, en les formant à la pratique d'une démarche scientifique et en développant leur appétence pour des activités de recherche.

Quel type d'encodage Olivier doit-il choisir dans les paramètres de son navigateur pour afficher correctement le texte ?

- A ANSI
- B LATIN-1
- C UTF-8
- D ASCII

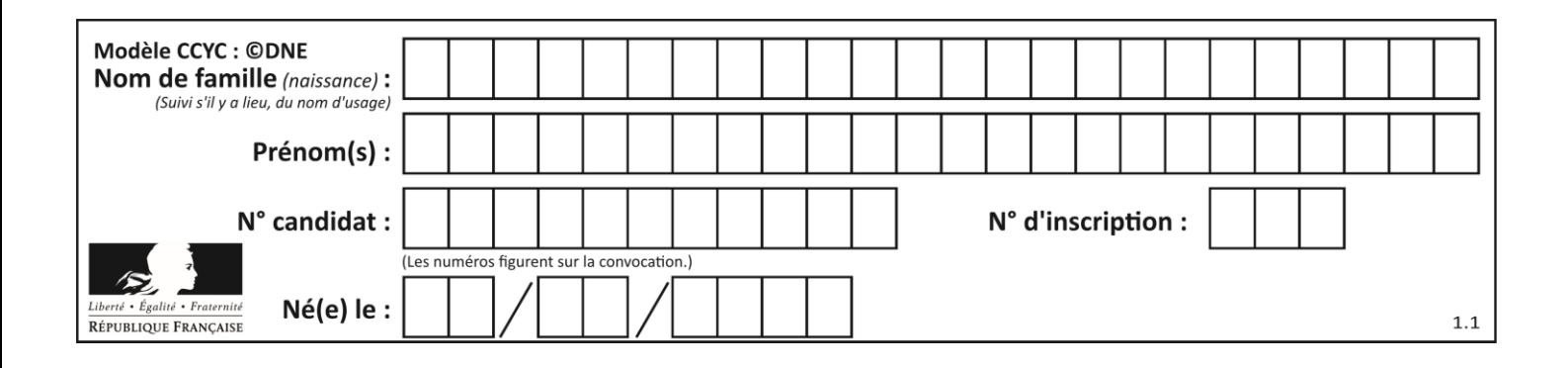

# **Thème B : types construits**

## **Question B.1**

On exécute l'instruction suivante :

 $T = [ 12, 13, 14, 15],$ [24,25,26,27], [35,36,49,33], [61,53,55,58] ]

Quelle expression parmi les quatre suivantes a pour valeur 26 ?

#### **Réponses**

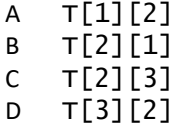

#### **Question B.2**

On définit :

resultat =  $[i*2 for i in range(10)]$ 

Quelle est la valeur de resultat?

```
Réponses
```
A [0, 1, 2, 3, 4, 5, 6, 7, 8, 9] B [0, 2, 4, 6, 8, 10, 12, 14, 16, 18] C [0, 2, 4, 6, 8, 10, 12, 14, 16, 18, 20] D [2, 4, 6, 8, 10, 12, 14, 16, 18]

## **Question B.3**

On exécute les instructions suivantes :

L= [ [ 0, 1, 2, 3 ] , [ 4, 5, 6, 7 ], [ 8, 9, 10, 11 ], [ 12, 13, 14, 15 ] ]  $M = [ L[i+1][i] + L[i][i+1]$  for i in range (3) ]

Que vaut M à la fin de cette exécution ?

#### **Réponses**

A [ 0 , 4 , 12 ] B [ 5 , 10 , 15 ] C [ 5 , 15 , 25 ] D Python signale une erreur d'indexation

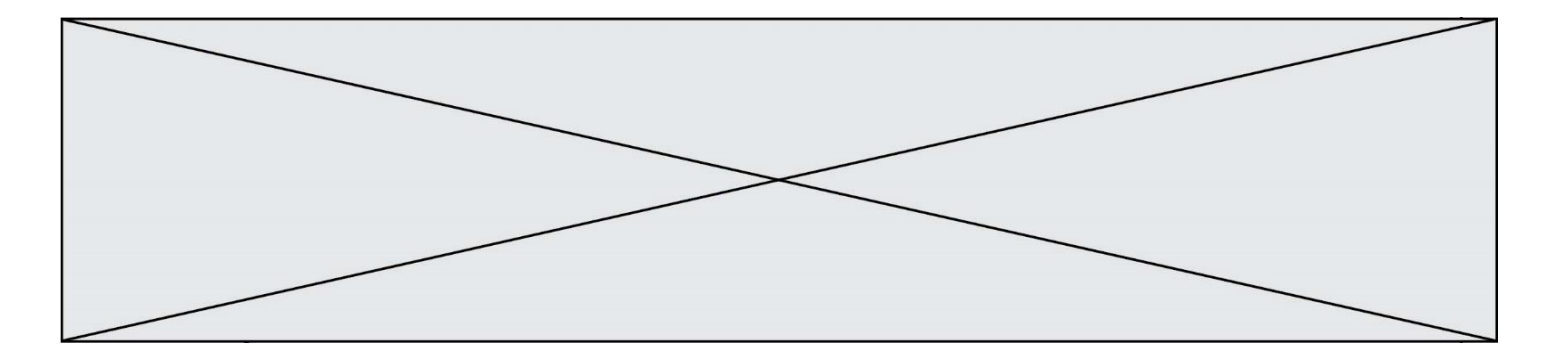

#### **Question B.4**

Quelle instruction permet d'affecter la liste [0,1,4,9,16] à la variable tableau ? *Réponses*

A tableau =  $[i**2 for i in range(4)]$ B tableau =  $[i**2 for i in range(5)]$ C tableau =  $[i**2 for i in range(16)]$ D tableau =  $[i**2 for i in range(17)]$ 

## **Question B.5**

On construit une matrice par compréhension :

 $M = [$  [i\*j for j in range(4)] for i in range(4) ]

Laquelle des conditions suivantes est-elle vérifiée ?

#### **Réponses**

A  $M[4][4] == 16$  $B \quad M[0][1] == 1$  $C \quad M[2][3] == 6$  $D \quad M[1][2] == 3$ 

### **Question B.6**

On considère le code suivant :

```
D = \{ 'a': '1', '2': 'a', 'b': 'a', 'c': '3' \}
```
Que vaut D['a'] à la fin de son exécution ?

```
\begin{bmatrix} 1 \\ B \\ C \end{bmatrix}\overline{B}C [ '2', 'b' ]
D [ '1', '3' ]
```
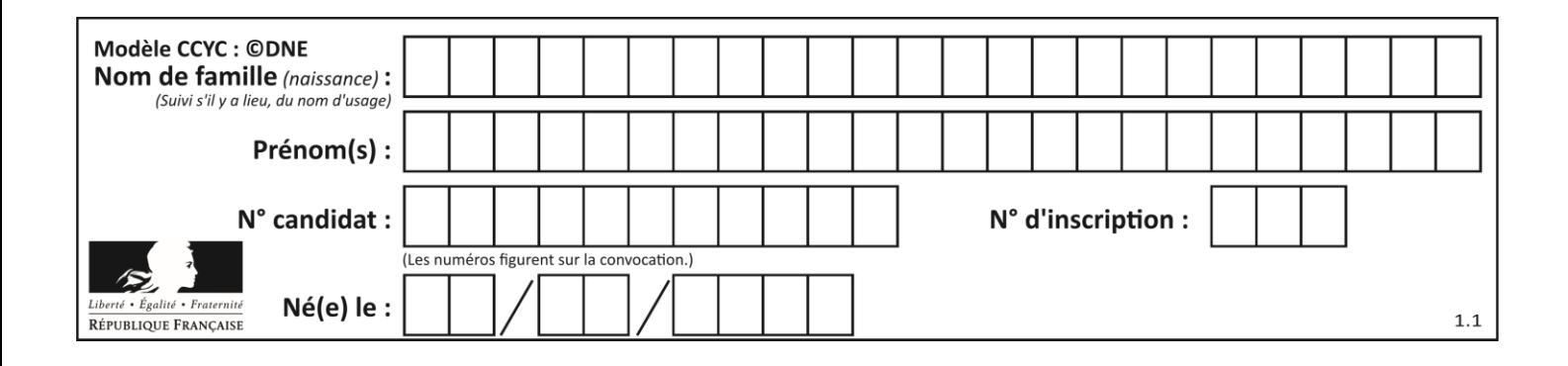

# **Thème C : traitement de données en tables**

# **Question C.1**

On déifnit la fonction suivante qui prend en argument un tableau non vide d'entiers.

```
def f(T):
s = 0 for k in T:
if k == 8:
           s = s + 1if s > 1:
        return True
    else:
        return False
```
Dans quel cas cette fonction renvoie-t-elle la valeur True ?

## **Réponses**

- A dans le cas où 8 est présent au moins une fois dans le tableau T
- B dans le cas où 8 est présent au moins deux fois dans le tableau T
- C dans le cas où 8 est présent exactement une fois dans le tableau T
- D dans le cas où 8 est présent exactement deux fois dans le tableau T

## **Question C.2**

On définit ainsi une liste t :

```
t = [ {'id':1, 'age':23, 'sejour':'PEKIN'},
 {'id':2, 'age':27, 'sejour':'ISTANBUL'},
 {'id':3, 'age':53, 'sejour':'LONDRES'},
 {'id':4, 'age':41, 'sejour':'ISTANBUL'},
 {'id':5, 'age':62, 'sejour':'RIO'},
 {'id':6, 'age':28, 'sejour':'ALGER'}]
```
Quelle affirmation est correcte ? *Réponses*

- A t est une liste de listes
- B t est une liste de dictionnaires
- C t est un dictionnaire de listes
- D t est une liste de tuples

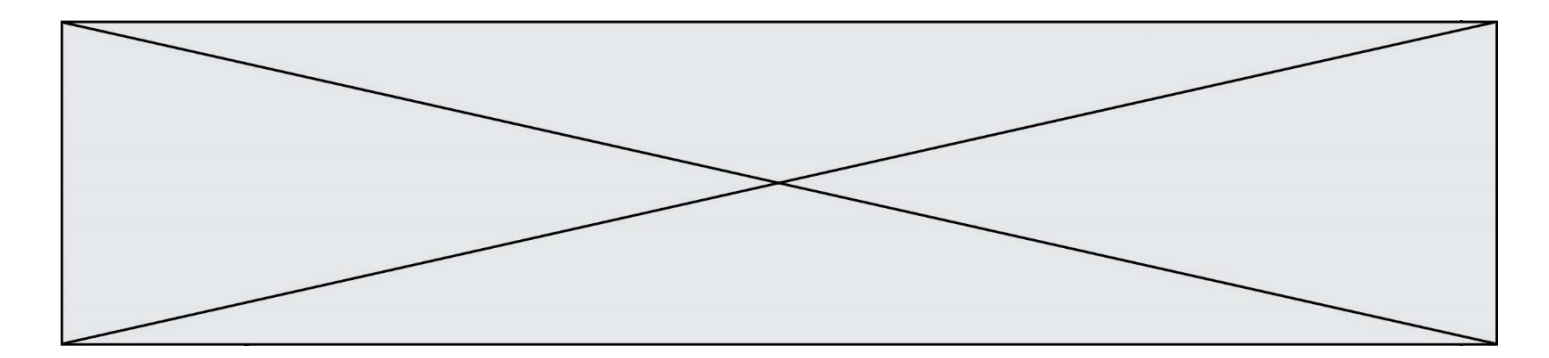

## **Question C.3**

On exécute le code suivant :

 $a = [5, 4, 3, 4, 7]$  $a.append(4)$ 

Quelle est la valeur de la variable a à la fin de cette exécution ?

#### **Réponses**

 $A$  2<br>B  $[4]$  $[4, 4]$ C [5, 4, 3, 4, 7, 4] D True

#### **Question C.4**

On exécute le script suivant :

a = [1, 2, 3] b = [4, 5, 6]  $c = a + b$ 

Que contient la variable c à la fin de cette exécution ?

#### **Réponses**

- A [5,7,9]
- $\begin{bmatrix} 1, 4, 2, 5, 3, 6 \end{bmatrix}$ <br>C  $\begin{bmatrix} 1.2.3.4.5.6 \end{bmatrix}$
- $[1, 2, 3, 4, 5, 6]$
- D [1,2,3,5,7,9]

**Question C.5** Qu'est-ce qu'un fichier CSV ?

- A une librairie Python permettant l'affichage des images
- B un utilitaire de traitement d'image
- C un format d'image
- D un format de données

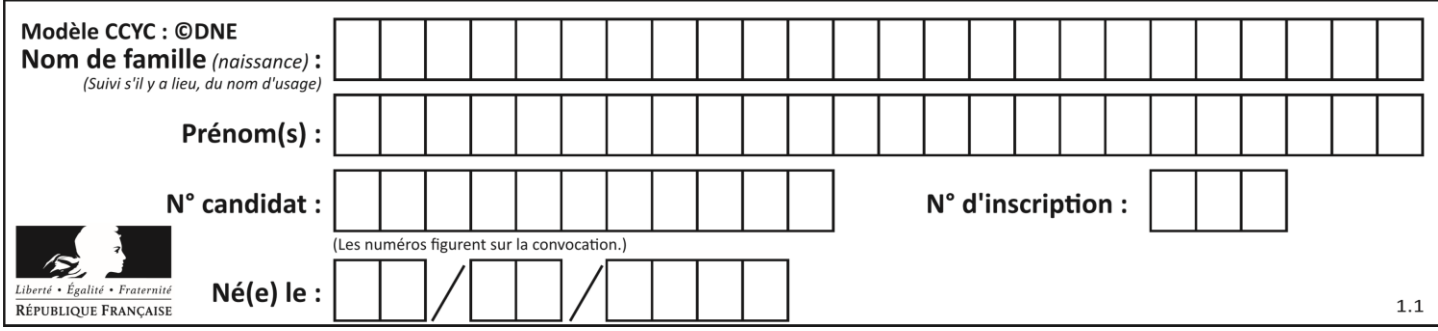

## **Question C.6**

On exécute le script suivant :

```
asso = []
L = [ ['marc','marie'], ['marie','jean'], ['<u>paul</u>','marie'],
['marie','marie'], ['marc','anne'] ]
for c in L :
 if c[1]=='marie':
 asso.append(c[0])
```
Que vaut asso à la fin de l'exécution ?

```
A ['marc', 'jean', 'paul']
B [['marc','marie'], ['paul','marie'], ['marie','marie']]
C ['marc', 'paul', 'marie']
D ['marie', 'anne']
```
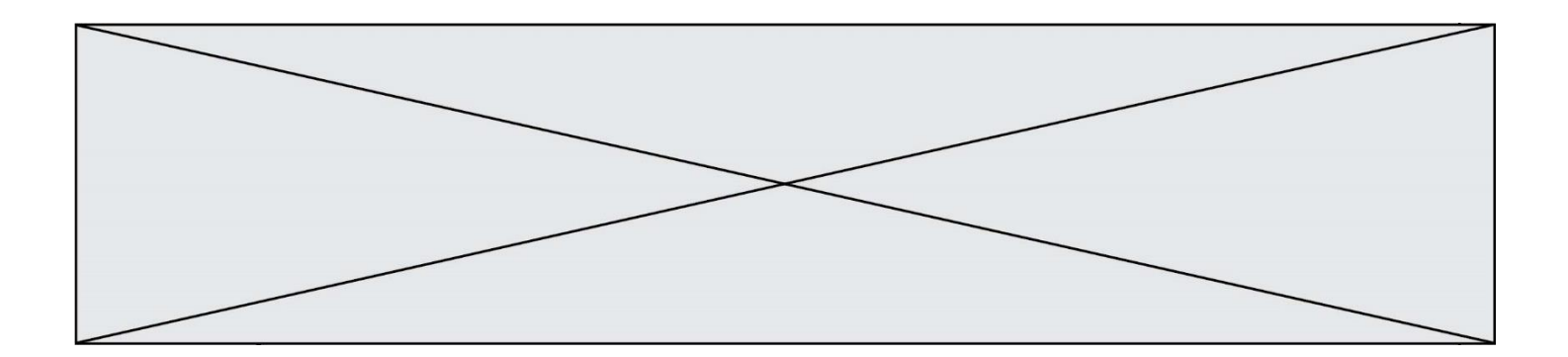

# **Thème D : interactions entre l'homme et la machine sur le Web**

#### **Question D.1**

Les pages HTML sont affichées par …

#### **Réponses**

- A le compilateur
- B le serveur
- C l'interpréteur
- D le navigateur Web

#### **Question D.2**

Saisir l'URL http://monsite.com/monprogramme.py?id=25 dans la barre d'adresse d'un navigateur ne peut jamais permettre :

### *Réponses*

- A d'obtenir une image
- B d'envoyer une requête GET
- C d'envoyer une requête POST
- D d'exécuter un programme Python sur le serveur

## **Question D.3**

Quelle est la balise HTML utilisée pour indiquer un titre de niveau d'importance maximal ? *Réponses*

- A la balise  $$
- B la balise <h1>
- C la balise <head>
- D la balise <header>

## **Question D.4**

Un fichier HTML contient la ligne suivante.

<p>Coucou ! Ca va?</p>

Quelle commande CSS écrire pour que le texte apparaisse en rose sur fond jaune ? *Réponses*

- A p { couleur: rose ; fond: jaune;}
- $B \le p > \{ color = pink background-color = yellow\}$
- $C \leq p > \{ color = pink ; background-color: yellow\} < p>$
- D p { color: pink ; background-color: yellow ;}

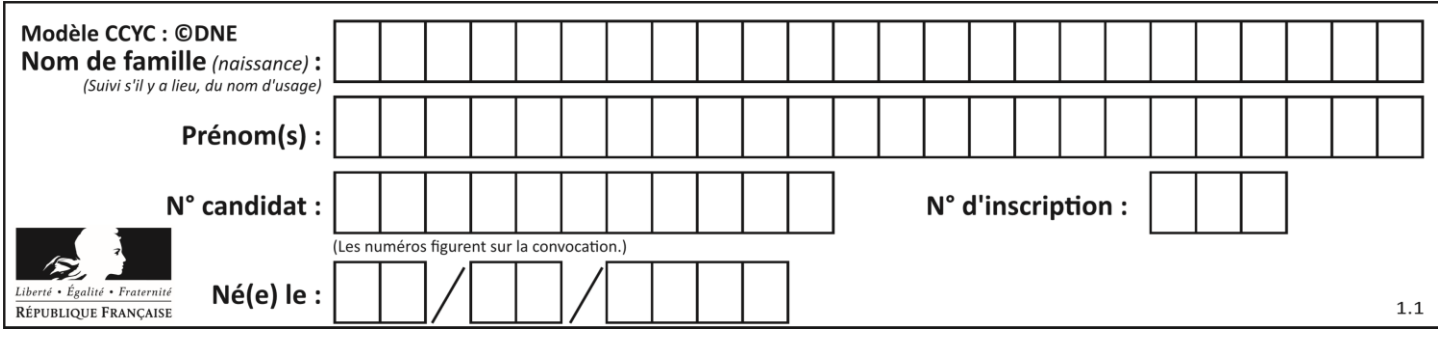

## **Question D.5**

Quelle est la fonction principale d'un fichier CSS ?

# **Réponses**

- A Définir le style d'une page web
- B Assurer l'interaction entre une page web et l'utilisateur
- C Créer une page web dynamique
- D Créer un bouton dans une page web

## **Question D.6**

Parmi GET et POST, quelle méthode d'envoi de formulaire crypte les informations envoyées au serveur ?

- A les deux : GET et POST<br>B GET seulement
- B GET seulement<br>C POST seulement
- POST seulement
- D aucune des deux

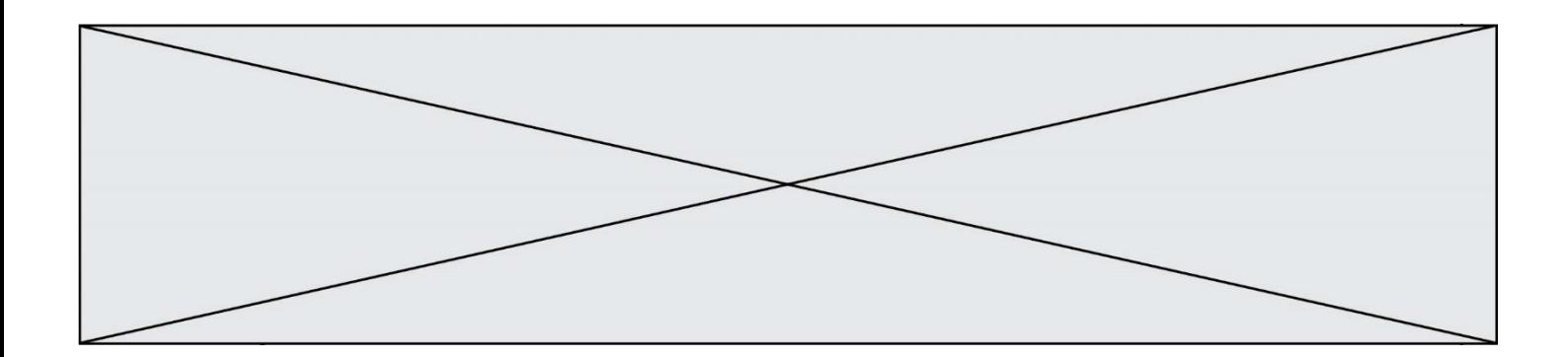

# **Thème E : architectures matérielles et systèmes d'exploitation**

## **Question E.1**

Parmi les adresses suivantes, laquelle est une adresse Ethernet non valide ? *Réponses*

- A 8D:A9:D5:67:E6:F3
- B 8d:a9:d5:67:e6:f3
- C 8H:A9:D5:67:E6:F3
- D FF:A9:D5:67:E6:F3

#### **Question E.2**

Depuis le répertoire /home/ubuntu/ on exécute la commande

mkdir ./Documents/Holidays

Quel est son effet ?

#### **Réponses**

- A supprimer le dossier Holidays situé dans Documents
- B changer de répertoire pour se retrouver dans le répertoire /home/Documents/Holidays
- C créer un dossier Holidays dans le répertoire /home/ubuntu/Documents
- D lister le contenu du répertoire Holidays de Documents

#### **Question E.3**

Dans le protocole de communication IP :

#### *Réponses*

- A Les données sont envoyées en une seule partie.
- B Les données sont envoyées en plusieurs parties qui suivent le même itinéraire au sein du réseau.
- C Les données sont envoyées en plusieurs parties qui suivent des itinéraires différents au sein du réseau et arrivent à destination en respectant l'ordre de leur envoi.
- D Les données sont envoyées en plusieurs parties qui suivent des itinéraires différents au sein du réseau et arrivent à destination dans un ordre quelconque.

### **Question E.4**

Comment s'appelle l'ensemble des règles qui régissent les échanges sur Internet ?

- A les couches
- B le wifi
- C les protocoles
- D les commutateurs

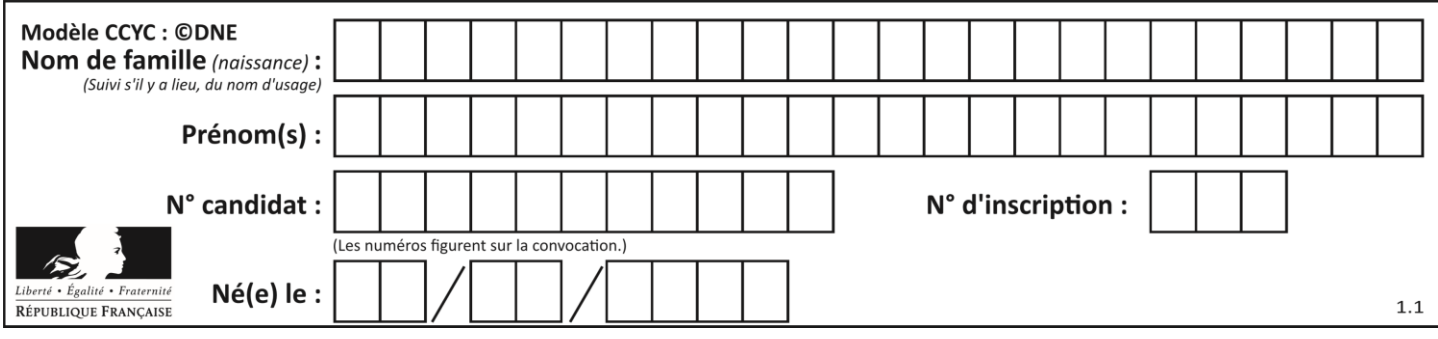

# **Question E.5**

Dans un terminal sous Linux, quelle commande faut-il écrire pour donner à tout le monde le droit d'écriture sur un fichier information.py ?

## **Réponses**

- A chmod o+w information.py
- B chmod a+w information.py<br>C chmod o+x information.py
- $chmod$   $o+x$  information.py
- D chmod a+x information.py

## **Question E.6**

Lequel de ces systèmes d'exploitation est sous licence propriétaire ? *Réponses*

- A Android
- 
- B Linux<br>C Wind Windows
- D Ubuntu

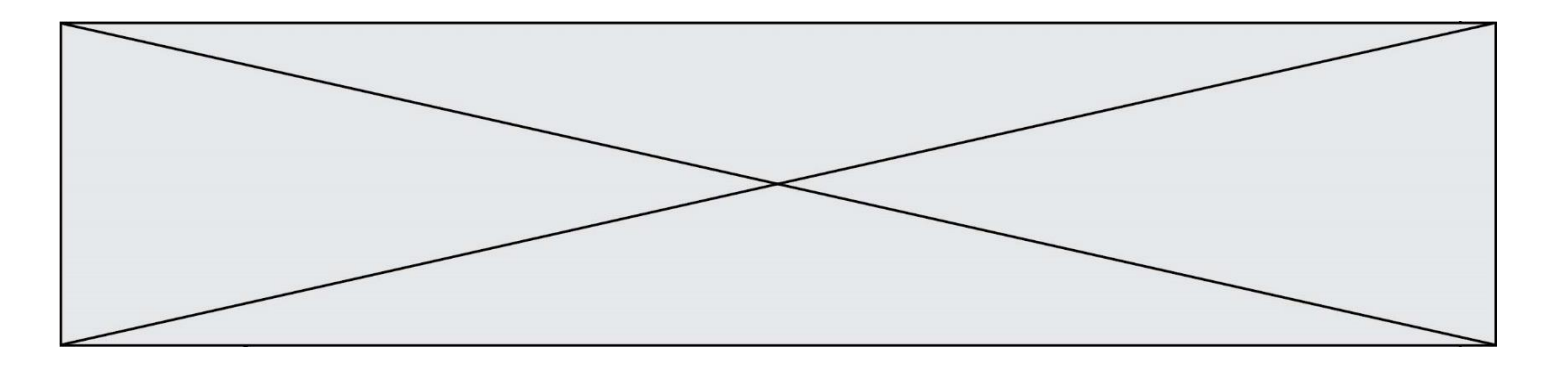

# **Thème F : langages et programmation**

## **Question F.1**

La fonction suivante ne calcule pas toujours correctement le maximum des deux nombres donnés en argument. On rappelle que abs(z) calcule la valeur absolue du nombre z.

def maxi(x,y) : m = (x-y+abs(x+y))/2 return m

Parmi les tests suivants, lequel va détecter l'erreur ?

- A maxi(3,-2) B  $maxi(2,2)$
- C  $maxi(3,2)$
- D maxi(2,3)

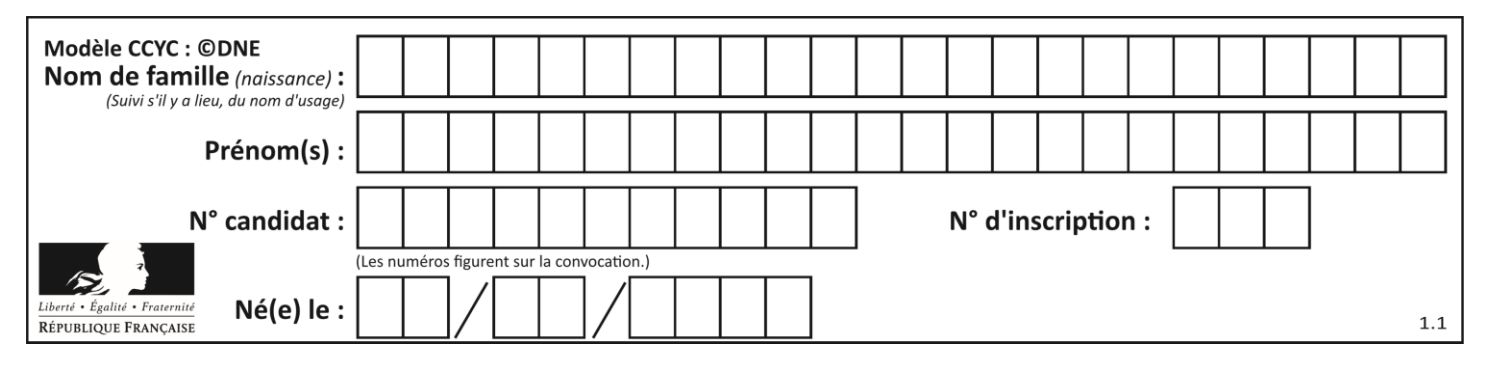

## **Question F.2**

Soit  $n$  un entier naturel. Sa factorielle est le produit des nombres entiers strictement positifs qui sont plus petits ou égaux à  $n$ . Par exemple la factorielle de 4 vaut  $1 \times 2 \times 3 \times 4 = 24$ . Quelle est la fonction correcte parmi les suivantes ?

## *Réponses*

```
A def factorielle(n):
     i = 0fact = 1while i <= n:
        fact = fact * i
        i = i + 1return fact
B def factorielle(n):
```

```
i = 1
  fact = 1while i < n:
     fact = fact * i
     i = i + 1
return fact
```
C def factorielle(n):  $i = 0$ fact =  $1$ while i < n: i = i + 1 fact = fact  $*$  i return fact

```
D def factorielle(n):
     i = 0fact = 1while i \leq n:
        i = i + 1
        fact = fact * i
   return fact
```
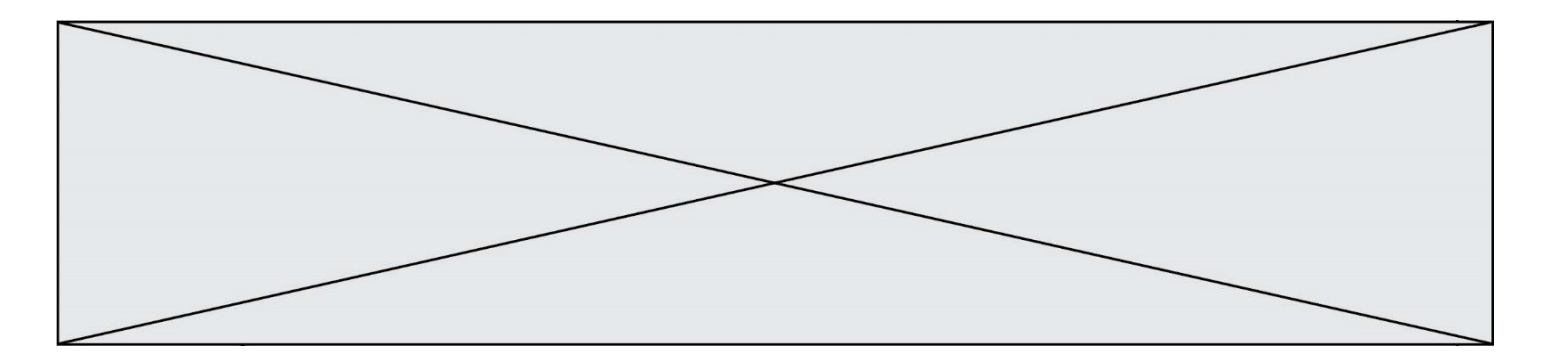

### **Question F.3**

La fonction ajoute(n,p) codée ci-dessous en Python doit calculer la somme de tous les entiers compris entre n et p (n et p compris).

Par exemple, ajoute(2,4) doit renvoyer 2+3+4 = 9.

```
def ajoute(n,p):
  somme = 0for i in range(.........): # ligne à modifier
    somme = somme + ireturn somme
```
Quelle est la bonne écriture de la ligne marquée à modifier ?

#### **Réponses**

A for i in range(n,1,p): B for  $i$  in range $(n,p)$ : C for i in range $(n, p+1)$ : D for i in range $(n-1,p)$ :

#### **Question F.4**

On définit la fonction suivante :

def rey(n):  $i = 0$ while  $i \leq n$ :  $i = 2 * i$ return i

Quelle valeur renvoie l'appel rey(100) ?

#### **Réponses**

- A 0
- B 64

C 100

D 128

#### **Question F.5**

Un programme Python commence par la ligne :

import os

À quoi sert cette ligne ?

- A c'est le début du squelette de tout programme Python
- B c'est la déclaration du système d'exploitation *(operating system)*
- C Python 3.6 exige cette ligne au début de tout programme
- D c'est la déclaration d'une bibliothèque (ou module) que le programme compte utiliser

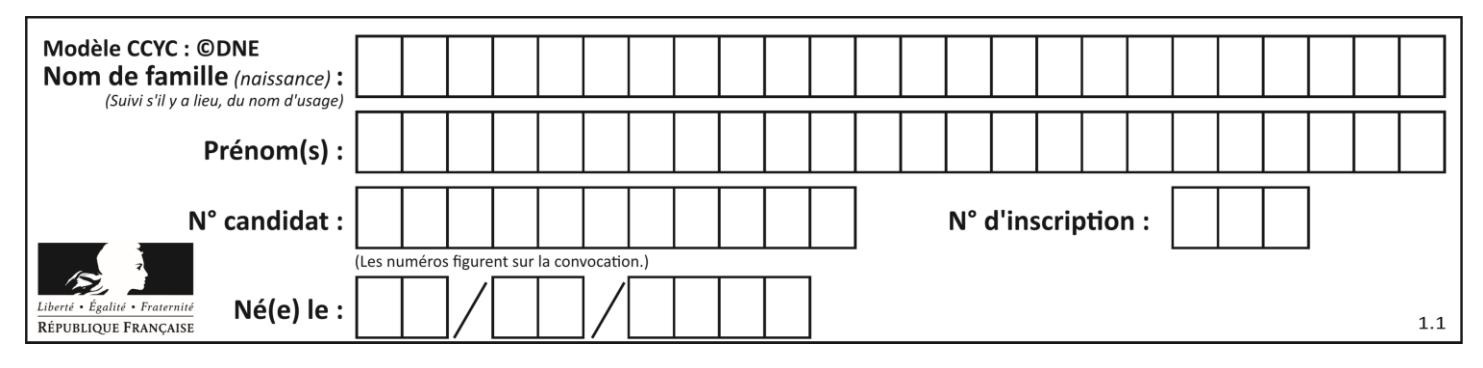

## **Question F.6**

On considère la fonction suivante :

def comparaison(a,b): if  $a < b$ : return a else: return b

Quel est le type de la valeur renvoyée par l'appel comparaison(6,5) ?

- A un booléen (vrai/faux)
- B un nombre entier
- C un nombre flottant
- D une chaîne de caractères

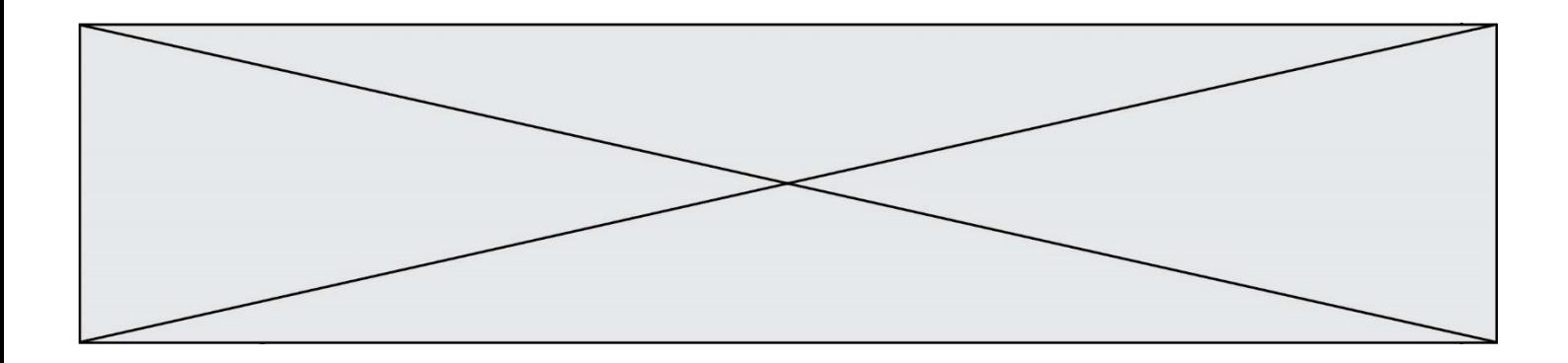

# **Thème G : algorithmique**

## **Question G.1**

À quelle catégorie appartient l'algorithme classique de rendu de monnaie ?

#### **Réponses**

- A les algorithmes de classification et d'apprentissage
- B les algorithmes de tri
- C les algorithmes gloutons
- D les algorithmes de mariages stables

#### **Question G.2**

On considère la fonction suivante :

```
def comptage(phrase,lettre):
  i = 0for j in phrase:
     if j == lettre:
       i = i+1
  return i
```
Que renvoie l'appel comptage("Vive l'informatique","e") ? *Réponses*

## A 0

- 
- B 2<br>C 19 C 19
- D 'e'

## **Question G.3**

On considère la fonction suivante :

def f(x,L): i = 0 j = len(L)-1 while i<j: k = (i+j)//2 if x <= L[k]: j = k else: i = k + 1 return i

Cette fonction implémente :

- A le tri par insertion
- B le tri par sélection
- C la recherche dichotomique
- D la recherche du plus proche voisin

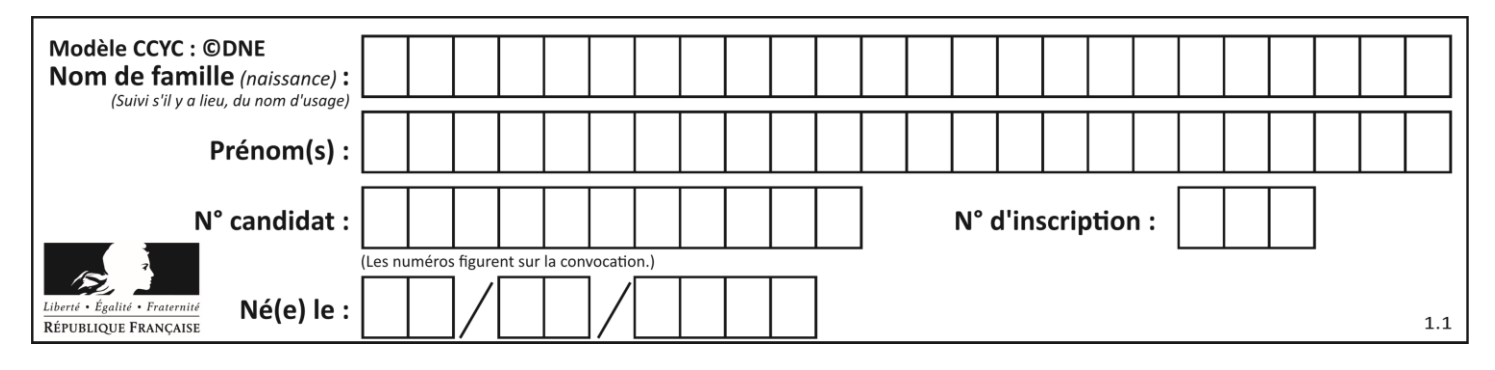

## **Question G.4**

On suppose qu'au début de l'exécution la variable K contient un entier positif non nul. Lequel des scripts suivants va boucler indéfiniment ?

#### **Réponses**

```
A
  i = K+1while i < K:
     i = i + 1
B
  i = K-1while i < K:
     i = i - 1
C
  i = K-1while i < K:
     i = i + 1
D
  i = K + 1while i >= K:
     i = i - 1
```
## **Question G.5**

On exécute le script suivant :

for i in range(n): for j in range(i): print('NSI')

Combien de fois le mot NSI est-il affiché ? *Réponses*

A  $n^2$ 

B  $(n+1)^2$ 

- C  $1+2+...+(n-1)$
- D  $1+2+\cdots+(n-1)+n$

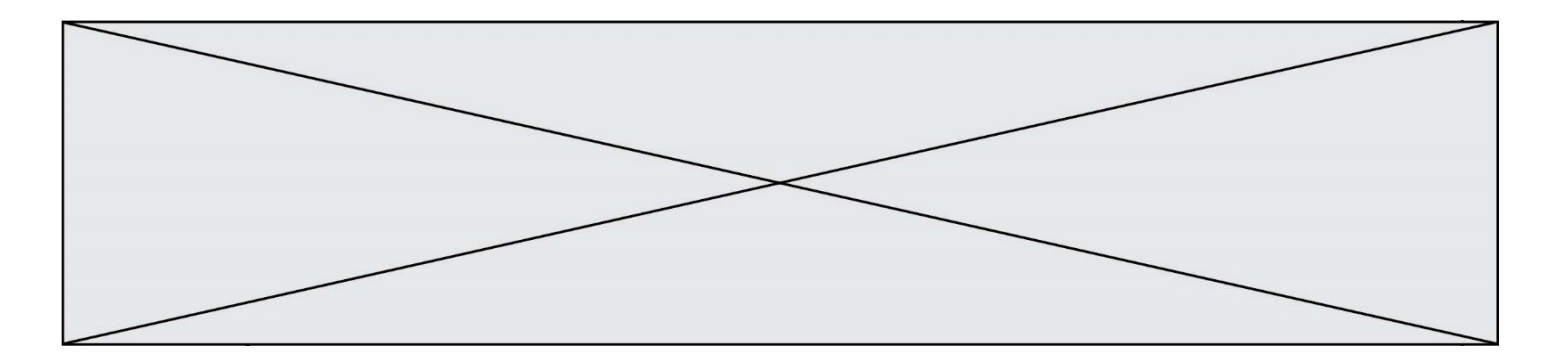

# **Question G.6**

 $a$  et  $m$  étant deux entiers supérieurs à 1, la fonction suivante renvoie  $a^m$ .

def puissance(a,m): p = 1 n = 0 while n < m: p = p \* a #  $n = n + 1$ return p

Quelle est l'égalité qui est vérifiée à chaque passage par la ligne marquée # ?

- A  $p = a^{n-1}$ B  $p = a^n$
- C  $p = a^{n+1}$
- D  $p = a^m$